# **Mecánica de los Fluidos – Ingeniería Forestal – Curso 2024 Udelar – CENUR NE - Sede Tacuarembó**

## **Práctico 6 – Esfuerzos dinámicos**

### **Ejercicio 1**

La compuerta de fondo (ABC) restringe el flujo de agua que proviene del lago según se muestra en la figura. En la zona del lago alejada de la boca de salida (sección I, de superficie  $S<sub>I</sub>$ ) la condición es velocidad despreciable (siendo el agua repuesta de forma de que H es constante) En la salida de descarga se establece un chorro atmosférico uniforme de tirante a (sección II, de superficie  $S_{II}$ ).

> 1) Hallar la velocidad del chorro de descarga  $v_{II}$ , el caudal *Q* y la presión en el fondo de  $(II)$  *P<sub>II</sub>*.

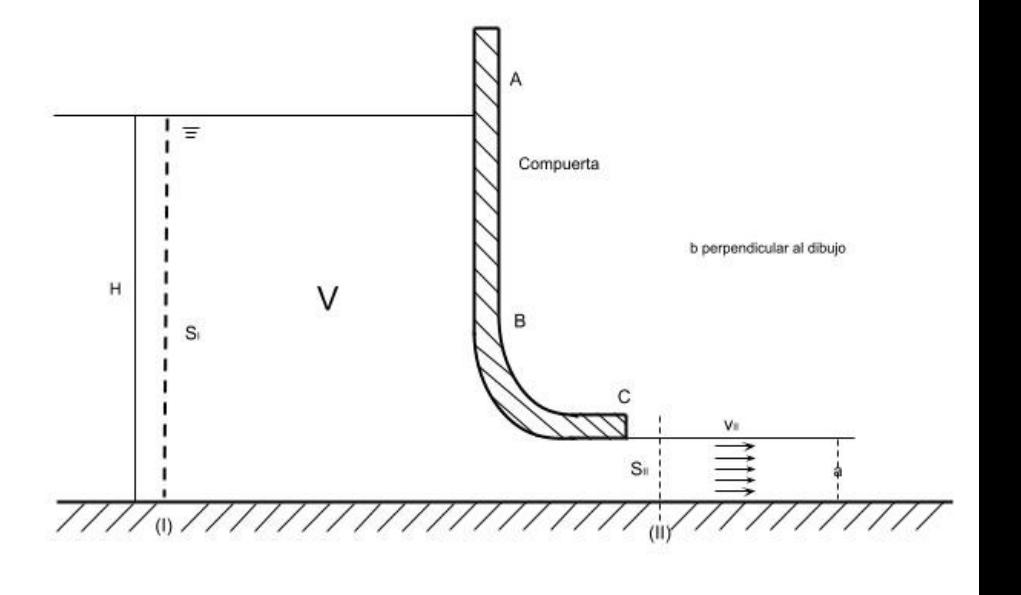

- 2) Hallar el flujo (saliente) de cantidad de movimiento desde el volumen de control V, a través de la superficie  $S_{II}$ .
- 3) Hacer un croquis de la distribución de presiones que la parte del fluido fuera de V le hace a la parte de fluido en V a través de S<sub>I</sub>, y calcular la fuerza resultante (en módulo y sentido). Idem para  $S_{II}$ .

### **Ejercicio 2**

Se tiene un tanque con gas (aire) y liquido (agua), estando el aire presurizado a presión uniforme  $P_0$ =150 *kPa*. El mismo cuenta con una compuerta A'B'C' que se encuentra abierta permitiendo la descarga de agua de forma estacionaria por dos tramos (1 y 2), manteniéndose la presión del gas y el nivel en el tanque (a través de la reposición del agua). En el tramo 1 el fluido se encuentra contenido dentro de una galería de sección rectangular (de profundidad *b*) a presión  $P_1$  (en el fondo) y velocidad  $v_1$ (uniforme). En el tramo 2 (también de profundidad *b* ) el fluido deja de estar contenido en la galería y pasa ser un "chorro libre atmosférico" de tirante *<sup>a</sup>*  $\frac{a}{2}$  con una cierta velocidad *v*<sub>2</sub> ( *a*=10*cm* ). La compuerta tiene un ancho *b*=1*m* perpendicular al plano y el tanque tiene un retorno del liquido para

mantener el nivel constante  $H = 2m$ . Para el tramo entre S<sub>1</sub> y S<sub>2</sub> de fluido:

- 1) Hallar la velocidad del chorro de descarga  $v_2$ , el caudal  $Q$  y la presión en el fondo de (II)  $P_{II}$ .
- 2) Hallar el flujo (saliente) de cantidad de movimiento desde el volumen de control V, a través de la superficie  $S_{II}$ .
- 3) Hacer un croquis de la distribución de presiones que la parte del fluido fuera de V le hace a la parte de fluido en V a través de S<sub>1</sub>, y calcular la fuerza resultante (en módulo y sentido). Idem para  $S_2$ .

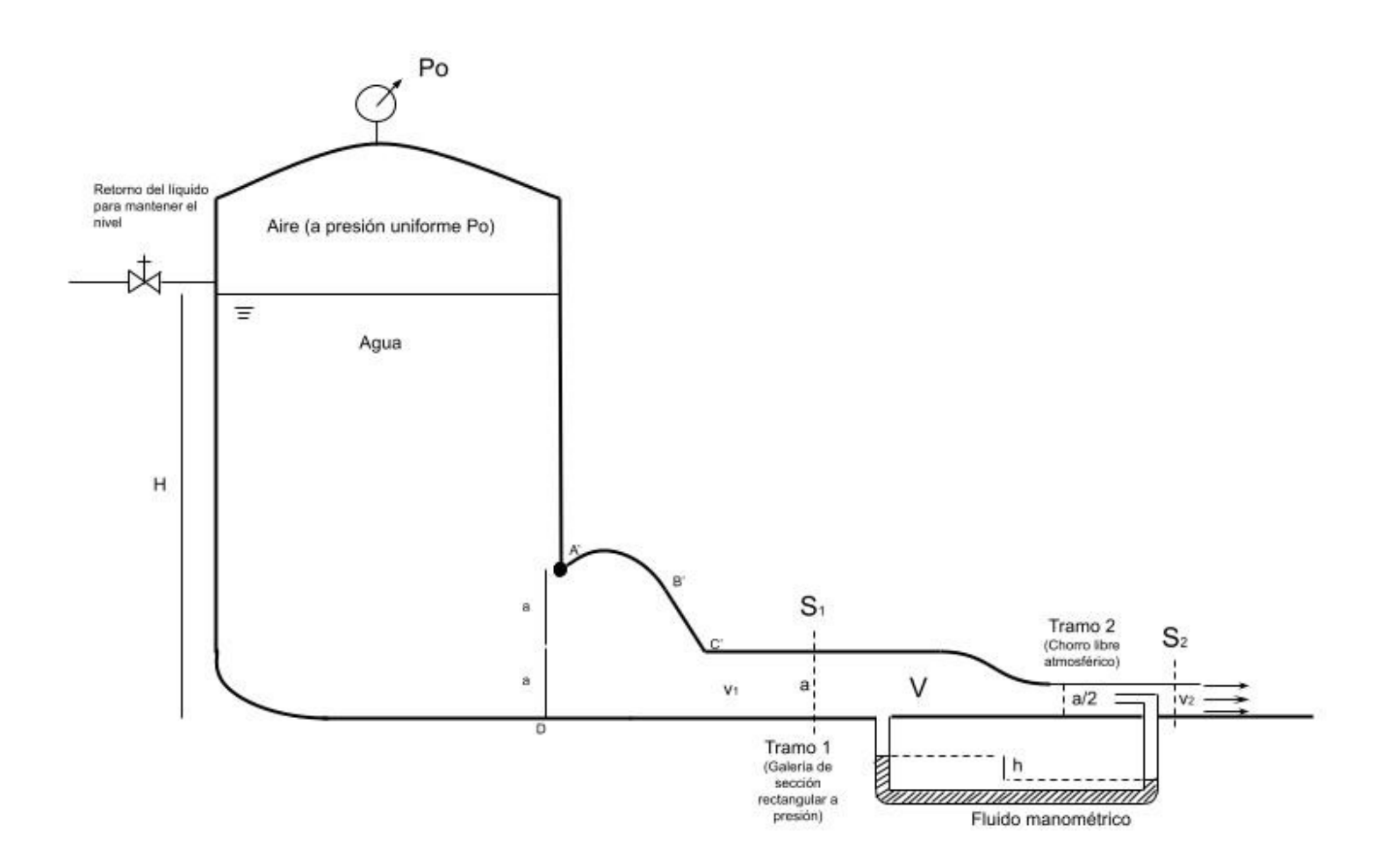

#### **Ejercicio 3**

El patio de distribución y descanso (en el CUT) contiguo a nuestro salón tiene puertas-ventanas en su pared norte-sur (N-S) que miran hacia el oeste (W), paralelas a la ruta 5. Vamos a suponer una hoja de estas completamente abierta (y libre).

- 1. Un día de la semana anterior a las 15:00 hs según los datos de la estación meteorológica de Tacuarembó había viento desde el SW a  $v=32 \frac{km}{h}$ ,  $T=10^{\circ}C$ , y  $P=1010hPa$ , suponiendo que el aire ingresa con la misma velocidad y densidad que la medida meteorológica: a) Relevar (ó estimar) las dimensiones de la puerta-ventana y hacer un croquis de la situación
	- b) Calcular la densidad del aire en esas condiciones ( $p = \rho R_g T$ ,  $R_g = \frac{R}{M}$ *M* , para el aire

$$
M = 29 \frac{kg}{kmol} \quad , \text{resulta} \quad R_a = 287 \frac{J}{kg\text{°K}} \quad )
$$

- c) Calcular el caudal o gasto volumétrico ( *<sup>m</sup>* 3  $\frac{m^3}{s}$ ) y el gasto másico que ingresa ( $\frac{kg}{h}$ *h* )
- d) Calcular el flujo de cantidad de movimiento que ingresa por la puerta-ventana.
- 2. Suponiendo que debido a las restricciones de circulación del aire internas al edificio la velocidad de ingreso disminuye al 65% y por fricción en los marcos, el área efectiva para esa velocidad (media) es del orden del 85% de la real de la abertura:
	- a) Hacer un nuevo croquis y calcular lo mismo que en los puntos 1.b, 1.c y 1.d
- 3. En el momento que está haciendo el ejercicio, averigüe los datos de la estación meteorológica de Tacuarembó y realice lo mismo que en la parte 2 (considerando las mismas suposiciones)

## **Ejercicio 4**

Como parte de una red de distribución de agua se tiene la pieza B de la figura (bifurcación con ángulo de 60°) por la cual ingresa agua a  $v_1 = 1,2 \frac{m}{s}$ por la sección S<sub>1</sub>.

1. Calcular el caudal que ingresa en *<sup>m</sup> s l*

*min*

.

- 2. Estimar las velocidades en las secciones de salida S<sub>2</sub> y S<sub>3</sub> si se ajustó el funcionamiento para que el caudal por  $S_3$  sea el doble de  $S_2$ .
- 3. Tomar un sistema de coordenadas (  $O, \hat{i}, \hat{j}$  ) en el plano de la pieza (supuesta horizontal) y escribir los vectores  $\vec{P}_i$  y  $\vec{P}_{out}$ , flujo de cantidad de movimiento (vectorial), que ingresa y que sale de B y graficarlas.
- 4. Calcular el flujo neto en B de cantidad de movimiento.

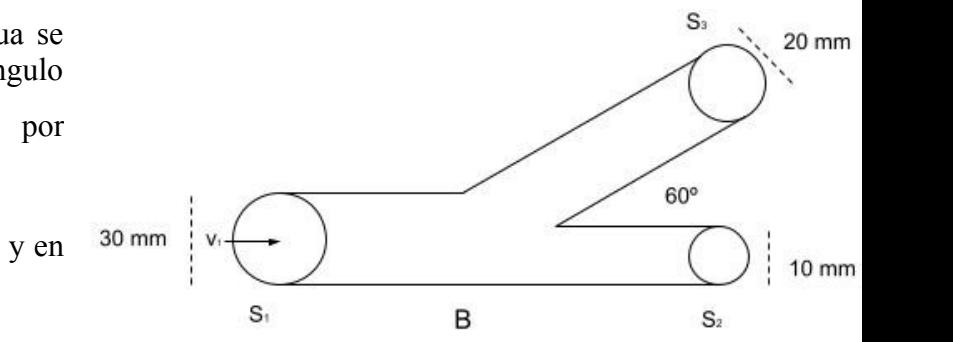